# **FUNCTIONAL REQUIREMENTS FOR THE COSPAS-SARSAT INTERNATIONAL BEACON REGISTRATION DATABASE**

C/S D.001 Issue 2 – Rev. 1 October 2014

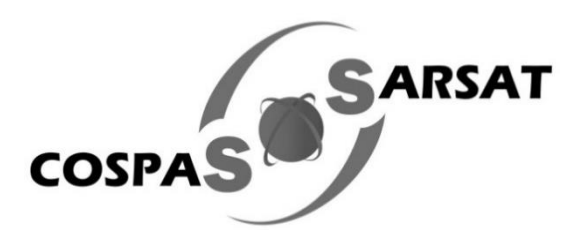

# **FUNCTIONAL REQUIREMENTS FOR THE COSPAS-SARSAT INTERNATIONAL BEACON REGISTRATION DATABASE**

# **History**

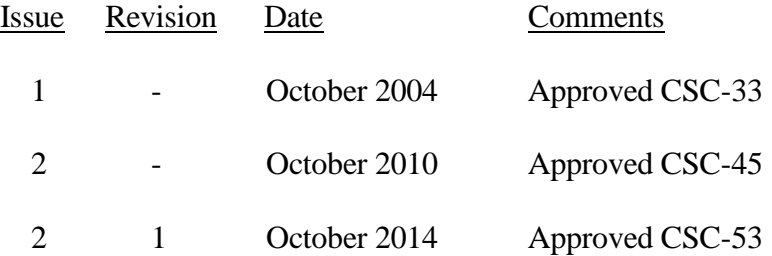

# **TABLE OF CONTENTS**

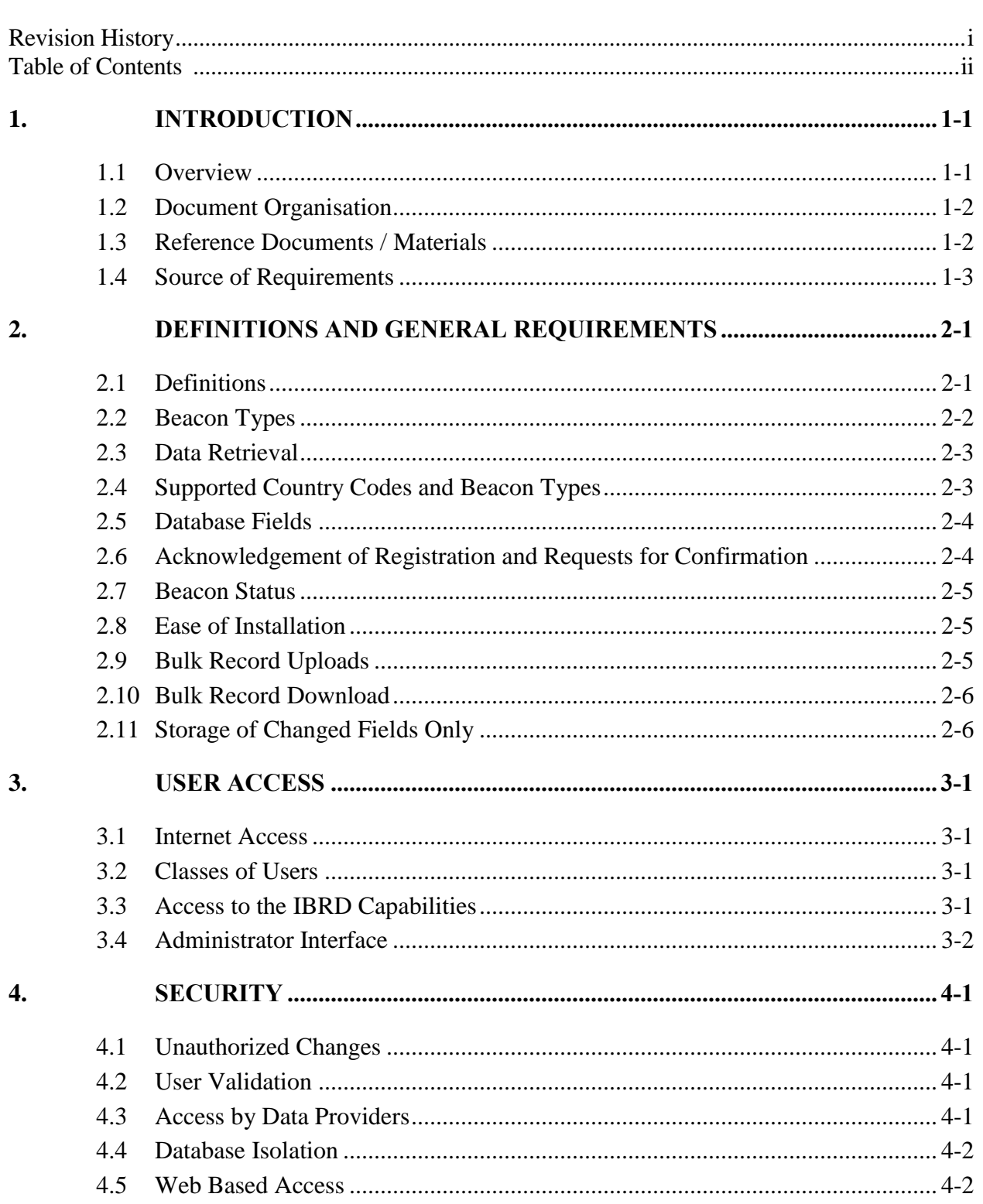

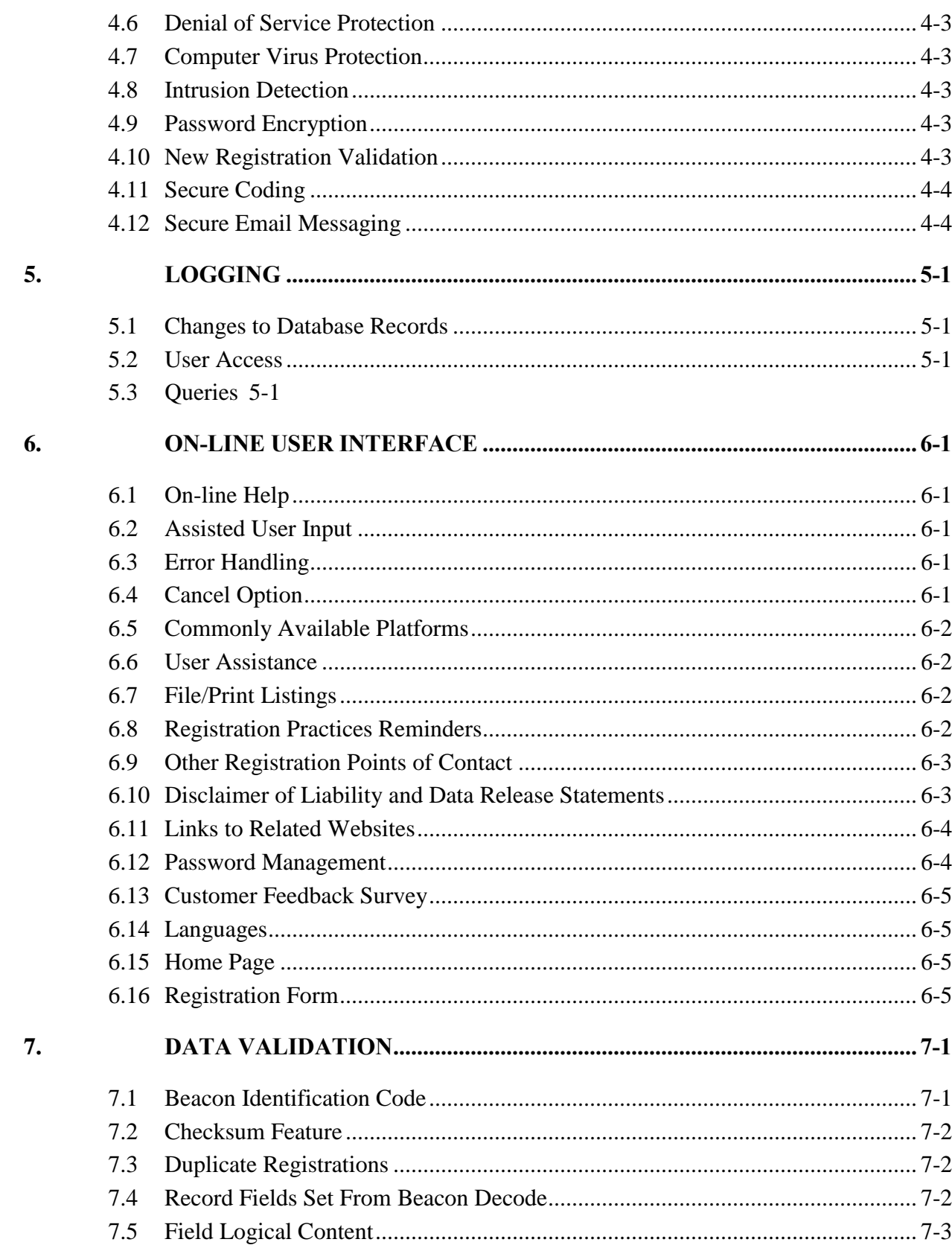

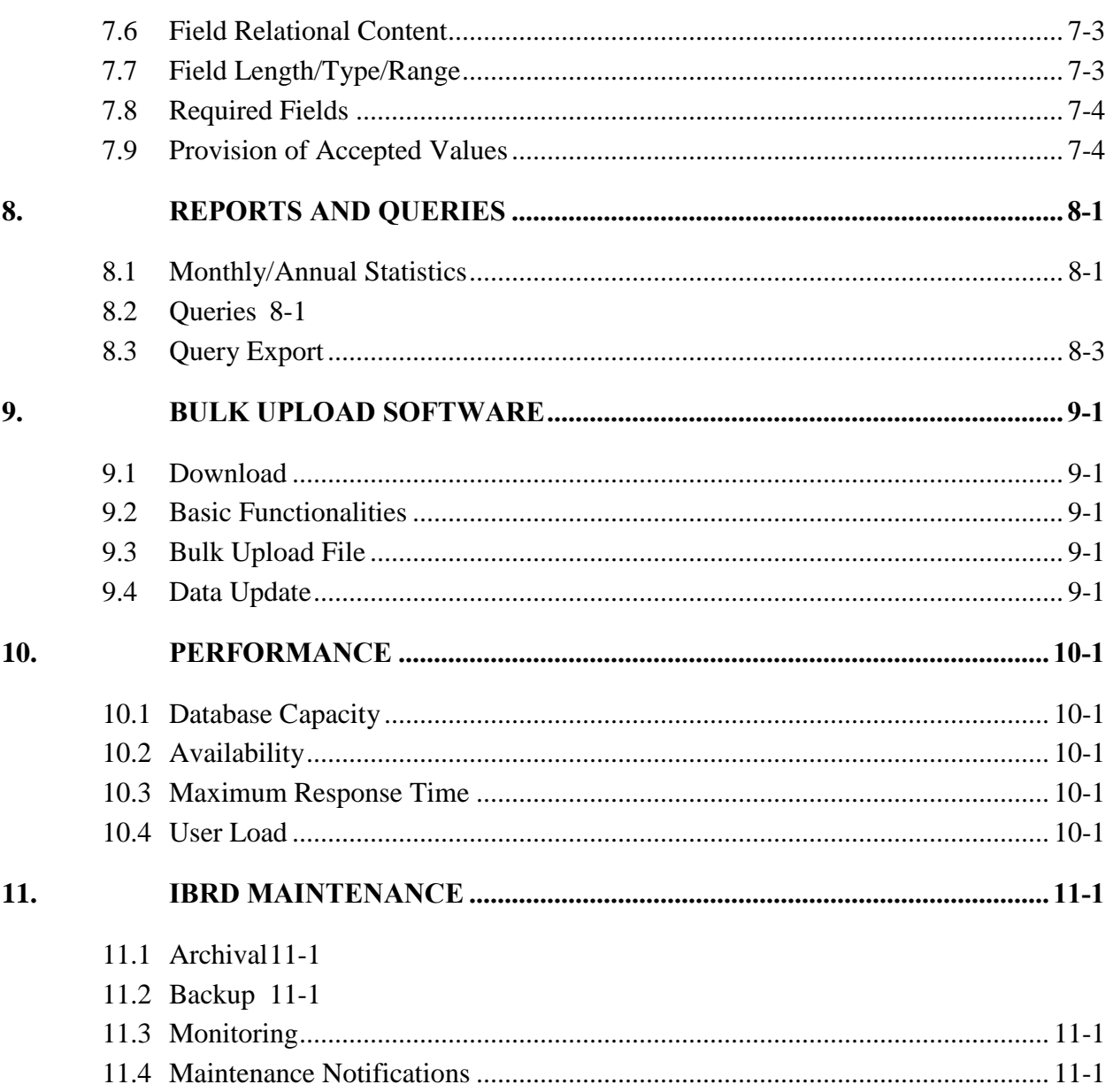

# **LIST OF ANNEXES**

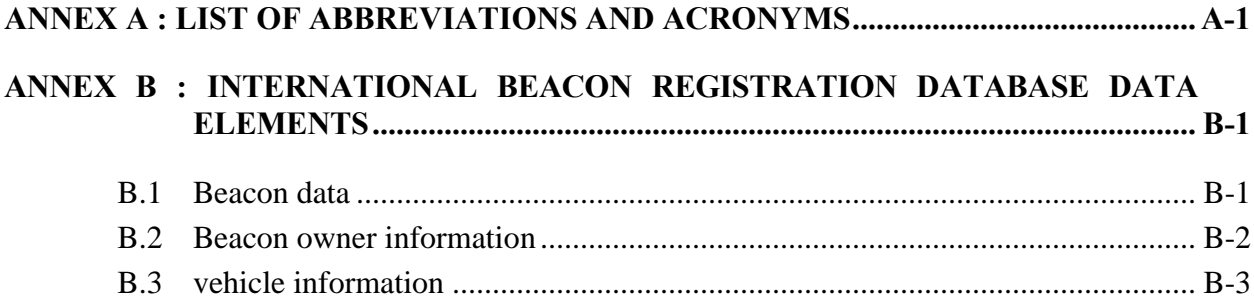

# **LIST OF FIGURES**

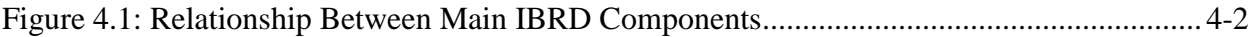

# **LIST OF TABLES**

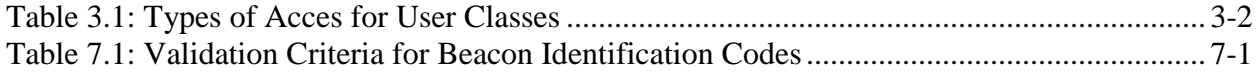

#### <span id="page-6-0"></span>**1. INTRODUCTION**

#### <span id="page-6-1"></span>**1.1 Overview**

The Cospas-Sarsat system provides search and rescue (SAR) services with distress alerts that include the unique 15-character hexadecimal identification of the transmitting beacon. This identification is decoded to obtain detailed information such as the type of beacon, i.e. aircraft Emergency Locator Transmitter (ELT), vessel Emergency Position Indicating Radio Beacon (EPIRB) or Personal Locator Beacon (PLB), the country code associated with the unique beacon identification, the type of auxiliary radio locating (homing) device, etc.

However, to assist SAR services additional information is required, such as the aircraft or vessel identification, the type of aircraft or vessel in distress, communications equipment on the vessel or aircraft, number of persons in distress, etc. Such information can be made available to SAR services only if the 406 MHz distress beacon has been properly registered and the required information provided to the registration authority by the beacon owner/operator.

Therefore, a number of countries have made beacon registration mandatory and maintain a national beacon registration database. Registration of 406 MHz beacons is also required pursuant to international regulations on SAR established by the International Civil Aviation Organization (ICAO) and the International Maritime Organization (IMO). In addition, registration information must be made available to SAR services on a 24-hour basis in case of an emergency.

Despite the clear advantage of registration, a large number of beacons are not properly registered due to a lack of registration facilities in a number of countries. Furthermore, a number of beacon registers do not have 24-hour points of contact easily accessible by SAR services. Therefore, in 2004 the Cospas-Sarsat Council decided to establish an International Beacon Registration Database (IBRD) available to users when no national registration facilities have been implemented, and to Administrations who wish to avail themselves of the facility to make their national beacon registration data available to SAR services. Issue 2 of document C/S D.001 presents additional requirements which address features and functionalities that were not included in the first version of the IBRD software and upgrades to accommodate the needs of beacon owners, Administrations and SAR services.

The proposed IBRD is an Internet (or Web-based) system that maintains and provides various levels of access by beacon owners who wish to register their beacons, Administrations who wish to make registration data available to international SAR services, and SAR services that need to access beacon registration data to efficiently process distress alerts.

The responsibilities of the IBRD include maintenance of the database, providing the means to view, enter, modify and query records in the database, ensuring that these records are available, providing automated monitoring of the registration process and generating various reports as required to manage the database. This document specifies the functional requirements to support these responsibilities.

An offline or "local" version of the IBRD is also made available to Administrations who wish to record beacon entries locally and easily upload the data to the IBRD.

# <span id="page-7-0"></span>**1.2 Document Organisation**

Section 2 of the document provides definitions for some of the terms used, when these terms carry a specific meaning in the context of the IBRD functional requirements, and the IBRD general requirements.

Section 3 defines the rules and functionality associated with the IBRD access by various categories of users.

Section 4 addresses security aspects and section 5 defines logging requirements for the administration of the IBRD.

The user interface requirements, including password management, are addressed in section 6, and data validation requirements are defined in section 7. Functionalities associated with the provision of reports on operations statistics, for use by the Database Administrator, and queries of database information, for use by SAR services and other authorised public bodies, are detailed in section 8.

Section 9 addresses the Bulk upload software requirements and functionalities.

Performance requirements and functionality in respect of the IBRD maintenance are provided in sections 10 and 11, respectively.

# <span id="page-7-1"></span>**1.3 Reference Documents / Materials**

The following documents are a valuable source of information on 406 MHz emergency beacons and registration, and contain specific details on the requirements contained in this document. The documents whose identification begins with "C/S" can be obtained from the documents section of the Cospas-Sarsat web site (www.cospas-sarsat.org):

- − C/S T.001, Specification for Cospas-Sarsat 406 MHz Distress Beacons,
- − C/S A.001, Cospas-Sarsat Data Distribution Plan,
- − C/S G.005, Cospas-Sarsat Guidelines on 406 MHz Beacon Coding, Registration and Type Approval,
- − C/S P.011, Cospas-Sarsat Programme Management Policy.

# <span id="page-8-0"></span>**1.4 Source of Requirements**

The IBRD requirements are based on the following international requirements:

- a) International Maritime Organization (IMO) Assembly Resolution A.887(21);
- b) Annex 10 to the Convention on International Civil Aviation (ICAO).

- END OF SECTION 1 -

- page left blank -

# <span id="page-10-0"></span>**2. DEFINITIONS AND GENERAL REQUIREMENTS**

#### <span id="page-10-1"></span>**2.1 Definitions**

#### 15 hexadecimal character identification (15 Hex ID)

The representation in hexadecimal characters of the content of bits 26 to 85 in the beacon message, as defined in document C/S T.001, which should be permanently marked on the exterior of the beacon.

#### Authorized Ship and Aircraft Inspectors and Maintenance Facilities

This account type is for inspectors and maintenance personnel who wish to confirm that a beacon has been registered. This access does not allow visibility into detailed owner/operator information and is used only to confirm that a beacon is properly registered.

#### Beacon

406 MHz distress beacons that meet the requirements of Cospas-Sarsat System document C/S T.001.

#### Beacon identification code

The content of bits 26 to 85 in the beacon message that uniquely identifies a beacon in accordance with document C/S T.001.

#### Block Owner

An individual beacon owner or an organisation that owns/operates beacons, who submits registration data online for several beacons under the control of the same Owner/Operator. This type of user has predominately the same properties as a Data Provider.

#### Confirmation

The process used to verify the accuracy of beacon registration information.

#### Database Administrator

The Officer designated by the Cospas-Sarsat Council to manage and administer the IBRD in accordance with policy guidance and directions given by the Council. The Database Administrator may direct the database operator on actions required to maintain the appropriate level of service to IBRD users.

# Data Provider

An individual beacon owner, an organisation that owns/operates beacons, or an organisation that acts on behalf of a beacon owner, who submits registration data on-line for one or several beacons.

#### IBRD database

The hardware/software device that contains the beacon registration records.

#### IBRD user interface

The screens and supporting software that provide for IBRD input and output via the Internet.

#### National Data Provider

An Administration that has informed Cospas-Sarsat of their decision to make use of the IBRD to allow 24-hour access to beacon registration data under their country code(s), while retaining full responsibility for the collection, control and updates of all registration data associated with their country code(s). Acceptance of a National Data Provider is subject to the completion of appropriate procedure and agreement, as may be required by the Cospas-Sarsat Council.

#### SAR service

A recognised Search and Rescue (SAR) organization that has been assigned a specific user identification and password for accessing the IBRD, as provided for in section 3. In the context of this document, SAR services also include Cospas-Sarsat MCCs, ship surveyors, and other authorised public bodies that have been assigned a user identification and password to access the IBRD.

#### User identification

The user name assigned by the Database Administrator to a SAR service , a National Data Provider, an Authorized Inspector, or user name created by the Block Owner, or the 15 Hex ID that identifies a specific Data Provider record.

#### <span id="page-11-0"></span>**2.2 Beacon Types**

The document C/S T.001 "Specification for Cospas-Sarsat 406 MHz Distress Beacons" contains a full description of all beacon types and coding protocols.

- **2.2.1** The International Beacon Registration Database (IBRD) shall have the capability to accommodate all types of 406 MHz beacons, i.e.:
	- a) Emergency Position Indicating Radio Beacons (EPIRB) carried onboard vessels;
	- b) Emergency Locator Transmitters (ELT) carried onboard aircraft; and
- c) Personal Locator Beacons (PLB) for use by individual persons in any environment.
- **2.2.2** The type of a beacon registered in the IBRD shall be determined by the content of bits 26 to 85 of the beacon message, which is presented as the 15 Hex ID of the beacon.
- **2.2.3** The IBRD does not support registration of 406 MHz Ship Security Alert System (SSAS) beacons.

# <span id="page-12-0"></span>**2.3 Data Retrieval**

- **2.3.1** All information shall be retrievable for any beacon in the database.
- **2.3.2** Data shall be retrievable by:
	- a) the IBRD User Interface running on all supported platforms (see section. 6.5);
	- b) the IBRD software responsible for the automatic generation of Confirmation Requests (see section. 2.6); and
	- c) the bulk upload software (see section 9).

# <span id="page-12-1"></span>**2.4 Supported Country Codes and Beacon Types**

- **2.4.1** The IBRD shall decode the beacon identification code to determine the country code and the beacon type (see document C/S T.001).
- **2.4.2** The IBRD shall accept on-line beacon registration only for those beacons encoded with one of the country codes provided in the list of supported country codes and for the beacon type (ELT, PLB and EPIRB) configured for a given country code. However, on-line registration may not be provided when the responsible Administration has informed Cospas-Sarsat that they wished to control themselves the registration of beacons with their country codes and beacon types in the IBRD (see definition of National Data Providers).
- **2.4.3** The list of supported country codes and beacon types shall be determined by Cospas-Sarsat in accordance with national requirements known to Cospas-Sarsat.
- **2.4.4** Changes to the list of supported country codes and beacon types per country code shall be possible under the control of the Database Administrator.
- **2.4.5** Registration of beacons with unsupported country codes and beacon types per country code shall be possible via an override sequence under the control of the Database Administrator.
- **2.4.6** National Data Providers may register beacons with their country code and beacon types even if the country code and beacon type is unsupported for individual beacon owners.

#### <span id="page-13-0"></span>**2.5 Database Fields**

Beacon registration information shall include the 15 Hex ID of the beacon and additional vital information such as owner name, emergency points of contact, vessel name, etc. Annex B to this document provides the complete list of the name of the fields that shall be defined in the database. Annex B includes all the fields required for compliance with International Maritime Organization (IMO) Resolution A.887(21) and Annex 10 to the Convention of the International Civil Aviation Organization (ICAO).

# <span id="page-13-1"></span>**2.6 Acknowledgement of Registration and Requests for Confirmation**

- **2.6.1** Upon new beacon registration or new Block Owner creation, entry of an email address shall be strongly encouraged, input should be validated as possible, and if left blank the user shall be directly prompted to provide input..
- **2.6.2** The IBRD shall provide an automatic acknowledgement of the initial registration and of each registration modification to the Data Provider. This acknowledgement shall be provided through the IBRD user interface via the Internet, and via an email sent to the Data Provider's email address. If a beacon registration has been recorded or uploaded by a National Data Provider on behalf of the beacon owner, the National Data Provider shall have the choice of specifying whether the beacon owner should be directly notified at the email address provided in the record or if the National Data Provider should be notified. Control shall be done per record for National Data Providers or by Database Administrator through a configuration panel by country code and beacon type.
- **2.6.3** The acknowledgement shall include:
	- a) all data provided in the initial registration or as modified by the Data Provider; and
	- b) a statement reminding the Data Provider that it is his/her responsibility to submit in due time any required modification to the registered data, or to confirm the reistered data within two years of the last entry/modification.
- **2.6.4** The database shall have a designated field to store the date of the original registration (see Annex B).
- **2.6.5** The database shall have a designated field to store date of the last modification or confirmation of the registered data (see Annex B).
- **2.6.6** The database shall automatically prepare Confirmation Requests two years after the date of the last modification or confirmation of the registered data, send the Confirmation Request to the email address of the Data Provider, and track the status of the Confirmation Request.
- **2.6.7** The automatic generation of Confirmation Requests shall be suppressed on the basis of known national requirements associated with the country code.
- **2.6.8** Dates shall be shown in "yyyy-mm-dd" format and time shall be shown in UTC in "hh:mm:ss" format.

# <span id="page-14-0"></span>**2.7 Beacon Status**

- **2.7.1** The IBRD shall have a designated field and the capability to record the status of each beacon as reported by the Data Provider (e.g. lost, destroyed or stolen beacons, see Annex B).
- **2.7.2** The IBRD shall have the capability to record and display the previous status of a beacon.

#### <span id="page-14-1"></span>**2.8 Ease of Installation**

The IBRD shall be designed such that the installation of all required software components on new hardware is a simple process. Specifically, installation of the IBRD software shall:

- a) require a minimum of separate software components and/or configuration files;
- b) be possible by any person with minimal computer expertise; and
- c) not require in depth knowledge of the IBRD or other hardware and software.

#### <span id="page-14-2"></span>**2.9 Bulk Record Uploads**

- **2.9.1** The IBRD shall provide to National Data Providers and Block Owners a means for uploading multiple beacon registration records in a single operation.
- **2.9.2** The IBRD software shall:
	- a) support one format, XML, for bulk record uploads;
	- b) insert all valid records into the IBRD database; and
- c) prepare an upload status message to the Naitonal Data Provider and Block Owner.
- **2.9.3** The upload status message shall include the registered data for each valid record inserted in the IBRD and a list of all invalid records that were rejected with an indication of the cause of rejection. A summary of total successful and failed registrations should be available at the beginning of this message.
- **2.9.4** An interface document describing the required format for bulk uploads and the possible causes for record rejection shall be developed.

# <span id="page-15-0"></span>**2.10 Bulk Record Download**

- **2.10.1** The IBRD shall provide to National Data Providers and Block Owners a means for downloading multiple beacon records in a single operation to make these records available to the offline Bulk Upload software.
- **2.10.2** The IBRD software shall provide the file in XML format requesting the user to save the file under the appropriate folder in the Bulk Upload software.

# <span id="page-15-1"></span>**2.11 Storage of Changed Fields Only**

The IBRD user interface shall be designed such that changes to individual fields of beacon records are tracked separately. Specifically, when a user selects the "record update" option, only those fields that have been modified shall be updated within the beacon registration record in the IBRD database.

- END OF SECTION 2 -

#### <span id="page-16-0"></span>**3. USER ACCESS**

#### <span id="page-16-1"></span>**3.1 Internet Access**

<span id="page-16-2"></span>The IBRD user interface shall be available via the Internet.

#### **3.2 Classes of Users**

The IBRD user interface shall only be accessible to the following users (see definition in section  $2.1$ :

- a) Beacon Owner
- b) Block Owner;
- c) National Data Providers;
- d) SAR services (to include also Cospas-Sarsat MCCs, and other authorised public bodies);
- e) Inspectors and Maintenance Providers; and
- f) Database Administrator.

#### <span id="page-16-3"></span>**3.3 Access to the IBRD Capabilities**

- **3.3.1** The IBRD shall provide the following capabilities to the various classes of users:
	- a) view record: display existing registration records;
	- b) new record: create new registration records;
	- c) modify record: change existing registration information in a record;
	- d) beacon Status: modifies existing registration records by entering an appropriate "beacon status code" (see Annex B); and
	- e) query: display information for multiple records using search indexes (e.g., by owner name, vessel name, etc.).
- **3.3.2** Access to IBRD capabilities shall be provided to each class of users only as specified in Table 3.1.

<span id="page-17-1"></span>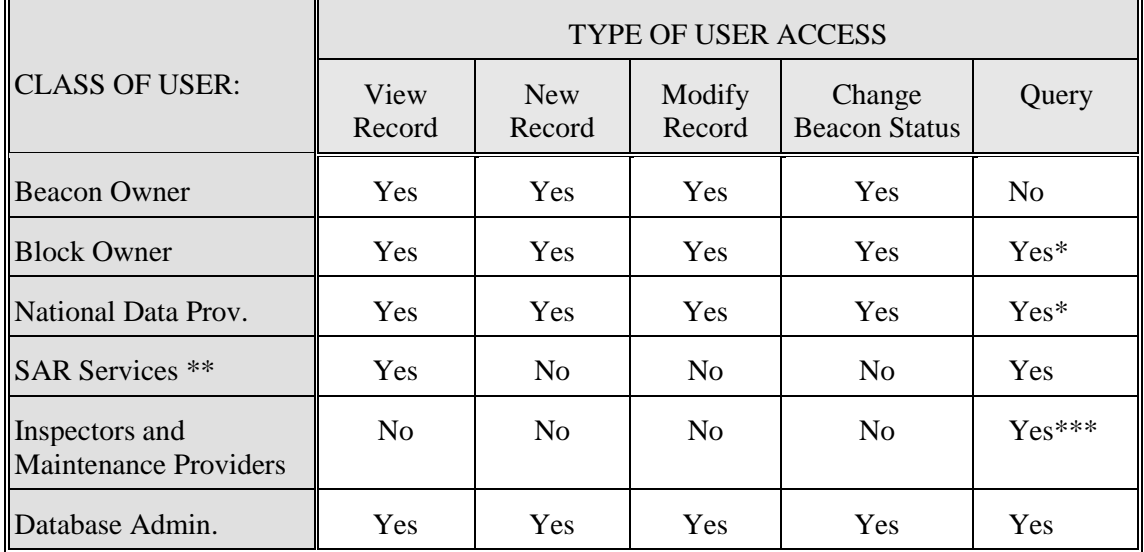

# **Table 3.1: Types of Acces for User Classes**

Notes: \* Only beacon records associated to the Block Owner account or to the National Data Provider country codes can be queried.

- \*\* In the context of this document, SAR services also include Cospas-Sarsat MCCs, and other authorised public bodies.
- \*\*\* Ship surveyors and authorised shore-based maintenance (SBM) providers are allowed to access records and view beacon data and vehicle information, but excluding beacon owner information.

#### <span id="page-17-0"></span>**3.4 Administrator Interface**

The Database Administrator shall be able to log in to an interface to easily create, edit, and manage:

- a) user accounts
- b) points of contact for beacon registries
- c) country codes and beacon types
- d) beacon manufacturer list
- e) special messages on the home page
- f) reports (see section 8)

- END OF SECTION 3 -

#### <span id="page-18-0"></span>**4. SECURITY**

#### <span id="page-18-1"></span>**4.1 Unauthorized Changes**

The IBRD database shall be secure from unauthorized changes. Prevention of unauthorized changes is a function of the user interface, as well the general IBRD environment. This is accomplished specifically by controlling user access (section 3) and by implementing a secure Internet environment.

#### <span id="page-18-2"></span>**4.2 User Validation**

- **4.2.1** Access to the IBRD database shall be validated for each user, depending on the user class, as follows (see section. 3.2):
	- a) Beacon Owner: "15 Hex ID" AND "password";
	- b) Block Owners: "user identification" AND "password";
	- c) National Data Provider: "user identification" AND "password";
	- d) SAR services / Inspectors and Maintenance Providers: "user identification" AND "password"; and
	- e) Database Administrator: "user identification" AND "password".
- **4.2.2** User accounts shall be deactivated upon 5 successive failed logon attempts.
- **4.2.3** Provision of a forgotten password to Data Providers, and/or the reactivation of their account, shall be possible via a password "challenge" question/answer process. Upon successful completion of the challenge question/answer process, the account shall be reactivated and/or the assigned password shall be automatically sent to the Data Provider using the email address recorded by that Data Provider in the IBRD.
- **4.2.4** Provision of a forgotten password to a SAR service or a National Data Provider, or reactivation of the deactivated account of the SAR service or National Data Provider shall be made by the Database Administrator in accordance with the procedure agreed by the Cospas-Sarsat Council.

# <span id="page-18-3"></span>**4.3 Access by Data Providers**

Specific limitations shall apply for Data Providers access to registered information.

- **4.3.1** Beacon Owners shall only be permitted to:
	- a) view and/or modify registration records for their own beacons; and
	- b) view and/or modify one beacon registration record at a time.
- **4.3.2** Block Owners shall be permitted to:
	- a) view and/or modify registration records for their own beacons; and
	- b) view and/or modify one beacon registration record at a time.
	- c) extend changes to owner/operator information across all their own records in a single operation

#### <span id="page-19-0"></span>**4.4 Database Isolation**

- **4.4.1** While a user enters, modifies, or views registration data and/or query results, the IBRD user interface shall not be physically connected to the IBRD database.
- **4.4.2** The link to the IBRD database shall be opened to perform an operation and closed as soon as that operation is complete. As a minimum, the following operations require opening (and subsequent closing) of the IBRD database:
	- a) retrieve an existing record;
	- b) store a new record (after all error checking is complete); and
	- c) store a modified record (after all error checking is complete); and
	- d) execute a query and obtain the result

#### <span id="page-19-1"></span>**4.5 Web Based Access**

The IBRD shall be implemented such that the database is not directly linked to users on the Internet at any time. The Web based access system may be defined in terms of three main components as illustrated in Figure 4.1:

- a) the Web Server, which predominantly provides the user interface;
- b) the Transaction Handler, which is software that applies user actions to the IBRD database providing a critical "buffer" layer between the Internet and the database; and
- c) the Beacon Registration Database.

#### **Figure 4.1: Relationship Between Main IBRD Components**

<span id="page-19-2"></span>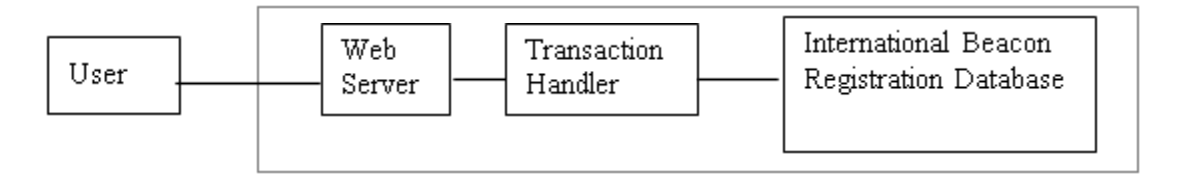

#### <span id="page-20-0"></span>**4.6 Denial of Service Protection**

The IBRD shall provide protection from malicious attempts to interfere with normal operation and authorized access (e.g. high volume repetitive access). Means of monitoring and analysing all accesses, attempted as well as successful entries, shall be implemented in order to detect, as a minimum, and if possible prevent, this type of hostile action.

#### <span id="page-20-1"></span>**4.7 Computer Virus Protection**

The IBRD shall be designed to minimize the threat posed by computer viruses. The IBRD virus protection shall include:

- a) installation of industry standard virus detection and correction tools on all computers that use or support the IBRD subsystems; and
- b) if incoming email from IBRD Data Providers (i.e. Beacon Owners and Block Owners) is supported, acceptance shall be limited to text only formats with no attachments.

#### <span id="page-20-2"></span>**4.8 Intrusion Detection**

A capability to detect and report on intrusions shall be implemented. Intrusion attempts shall be:

- a) successfully detected;
- b) reported in such a way that database operator personnel are immediately alerted; and
- c) terminated whenever possible.

#### <span id="page-20-3"></span>**4.9 Password Encryption**

Password information received or transmitted by the IBRD over the Internet shall be protected using standard Internet encryption technology.

#### <span id="page-20-4"></span>**4.10 New Registration Validation**

- **4.10.1** Data Providers entering a new beacon registration shall be required to provide the beacon identification code (15 Hex ID) as the first input. The beacon identification code shall then be:
	- a) validated as per section 7.1; and
	- b) checked for duplicate records as per section 7.2.

**4.10.2** Failure to pass either test successfully will terminate the new registration process and a warning message indicating the cause of the failure shall be sent on-line to the Data Provider.

#### <span id="page-21-0"></span>**4.11 Secure Coding**

The IBRD shall employ best practices in secure software design techniques. The IBRD code shall employ methodologies that mitigate the risk posed to application and data integrity including but not limited to cross-site scripting and SQL injection.

#### <span id="page-21-1"></span>**4.12 Secure Email Messaging**

- a) all email messages shall be constructed and sent securely; and
- b) treatment of messages as SPAM by email filters shall be minimized as possible.

– END OF SECTION 4 –

# <span id="page-22-0"></span>**5. LOGGING**

#### <span id="page-22-1"></span>**5.1 Changes to Database Records**

All changes to the database records shall be logged such that it would be possible to fully reconstruct the complete contents of any record in the database at any point in its revision history. Logging of individual changes to the database includes the following minimum information:

- a) beacon identification code (15 Hex ID);
- b) date/time of transaction;
- c) user name (note: same as 15 Hex ID for Beacon Owners);
- d) authentication and/or password of Data Provider, National Data Provider or Database Administrator;
- e) IP address of source;
- f) old value for each changed field; and
- g) new value for each changed field.

#### <span id="page-22-2"></span>**5.2 User Access**

The following minimum information shall be logged for all user access, both successful and failed access attempts:

- a) user name (note: 15 Hex ID for Beacon Owners);
- b) authentication and/or password of user;
- c) IP address of source;
- d) date/time of start of session; and
- e) date/time of end of session.

#### <span id="page-22-3"></span>**5.3 Queries**

All query operations shall be logged. Query logging shall include as a minimum:

- a) user name;
- b) authentication and/or password of user;
- c) IP address of source;
- d) number of records returned;
- e) time for execution (in seconds); and
- f) search string.

– END OF SECTION 5 –

# <span id="page-24-1"></span><span id="page-24-0"></span>**6. ON-LINE USER INTERFACE**

#### **6.1 On-line Help**

Guidance (or "Help") on how to use the software data shall be available via the IBRD user interface and shall:

- a) appear on every screen layout as an option, in approximately the same location;
- <span id="page-24-2"></span>b) be context sensitive (e.g., different classes of users have different access capabilities and the on-line help should likewise only refer to the capabilities that are available to the current user); and
- c) provide responses to a series of frequently asked questions (FAQs).

# **6.2 Assisted User Input**

<span id="page-24-3"></span>Wherever possible, fields shall provide drop-down menus for user input. When possible, the list of entries shall be limited to the allowable values. In some cases users may be allowed to override the list of possible entries by selecting "Other".

#### **6.3 Error Handling**

Wherever possible, user input shall be checked for errors, and warnings shall be provided online to Data Providers, including Block Owners and National Data Providers. Error checking shall:

- a) be applied as much as possible before any attempt to insert data into the database is made; and
- <span id="page-24-4"></span>b) allow the user to have as many chances as necessary to correct each errant entry, without destroying or losing other information that has been entered elsewhere.

# **6.4 Cancel Option**

Every user interface screen shall:

- a) have an option for cancelling the current operation; and
- b) have an option for returning to the opening menu (as given after successful login).

# <span id="page-25-0"></span>**6.5 Commonly Available Platforms**

- **6.5.1** The IBRD user interface software shall be designed to run smoothly using only the native capabilities of commonly available commercial software and hardware platforms. Specifically, the user interface software shall run properly when accessed via the Internet from:
	- a) standard Mac (Macintosh OS) based systems running Safari, Firefox, Chrome, Netscape and Internet Explorer based browsers (version 6 or later).
	- b) standard PC (Microsoft Win 2000 or later) based systems running Netscape, Internet Explorer based browsers (version 6 or later), Firefox or Chrome.
- **6.5.2** Access to the IBRD user interface shall not require using or downloading any additional applications onto a user's computer.
- <span id="page-25-1"></span>**6.5.3** The IBRD user interface shall not require a display with a resolution greater than 800x600 pixels.

#### **6.6 User Assistance**

The IBRD user interface shall provide the following means for problem description and reporting to the database operator personnel:

- <span id="page-25-2"></span>a) via email to the Database Administrator email in a manner such that the address is not visible to web bots; and
- b) the postal address of the Database Administrator.

#### **6.7 File/Print Listings**

<span id="page-25-3"></span>The IBRD user interface software shall provide the user with a capability to direct the current registration information, as displayed on the user computer screen, to:

- a) their local computer's printer; and
- b) a text only file to be stored on their computer hard drive.

#### **6.8 Registration Practices Reminders**

The IBRD user interface shall remind Data Providers (Beacon Owners, Block Owners and National Data Providers) about recommended registration practices, including as a minimum, that:

- a) beacon registration is required by IMO and ICAO regulations for ships/aircraft under their jurisdiction, facilitates SAR operations, and is, therefore, in the beacon owner's best interest;
- <span id="page-26-0"></span>b) updates to registered data must be provided by the beacon owner whenever registration information changes; and
- c) confirmation of registration information is recommended every 2 years from the date of the last update, or the initial entry of registration data.

#### **6.9 Other Registration Points of Contact**

- **6.9.1** If a Data Provider attempts to register a beacon encoded with a country code that is not supported by the IBRD, the IBRD user interface shall provide online, when available, an alternate point of contact (POC) for the registration of beacons with that country code.
- **6.9.2** If a SAR service/Inspectors and Maintenance Providers attempts to query a beacon identification with a country code that is not supported by the IBRD, the IBRD user interface shall provide on-line, when available, the alternate POC of the register for that country code. If a beacon has been registered by a National Data Provider, the result of the query should be provided. If the beacon is not found in the database, the POC should be provided.
- **6.9.3** The IBRD shall maintain reference tables of known international POCs for unsupported country codes. SAR services should be referred to the 24-hour contacts and the Beacon Owner and Block Owner shold be referred to the Administrative contact. If a query by beacon ID has been entered with a wildcard character at the end, the IBRD shall provid a POC according to the country code decoded from the partiel beacon ID provided.
- <span id="page-26-1"></span>**6.9.4** Reference tables exist in the Cospas-Sarsat website and should be used or replicated if possible. The tables shall be designed such that POC updates may be performed in an efficient manner. Specifically, although several country codes point to the same POC, updates of POC details should not require multiple redundant entries.

#### **6.10 Disclaimer of Liability and Data Release Statements**

- **6.10.1** The IBRD user interface shall display on the opening screen of the user interface the appropriate disclaimer of liability statement(s), as required by the Cospas-Sarsat Council.
- **6.10.2** The IBRD user interface shall display on the opening screen of the user interface the appropriate statements, as required by the Cospas-Sarsat Council, authorising the release of the registered data to SAR services, as may be needed for processing Cospas-Sarsat distress alerts, and to the national administration

that has jurisdiction for the country code embedded in the 15 Hex ID of the beacon.

<span id="page-27-0"></span>**6.10.3** The IBRD user interface shall request a positive acknowledgement of the disclaimer of liability and data release statements by the Data Provider prior to proceeding with the processing of any registration data entry.

#### **6.11 Links to Related Websites**

The IBRD user interface shall provide links to the following related World Wide Web (Internet) sites, as a minimum:

- a) Cospas-Sarsat;
- b) ITU MARS database;
- c) ICAO;
- <span id="page-27-1"></span>d) IMO; and
- e) Beacon Decode program.

#### **6.12 Password Management**

- **6.12.1** Passwords for SAR services, Inspectors and Maintenance Providers, National Data Providers and the Database Administrator shall be assigned by the Database Administrator. Beacon Owners shall have the capability to select their own password on-line. Block Owners shall have the capability to create a user account (username and password) on-line. A password shall have a minimum of 8 characters, and be a combination of letters and figures.
- **6.12.2** As a minimum, the following password related facilities shall be provided:
	- a) Change of Password (for Beacon Owners and Block Owners only): to change an old password, the IBRD user interface shall require entry of the old password, the new password and a repetition of the new password for verification, using a standard mechanism to hide the typed characters.
	- b) Guidance for forgotten passwords (all classes of users): guidance shall be provided to users who have forgotten their password, and to users whose account has been deactivated, with clear instructions on how to proceed (see Req. 4.2).
	- c) Password assignment (for SAR services and National Data Providers): a password management tool shall be provided to assist the Database Administrator in assigning new passwords, and recording and retrieving assigned passwords with the user identification.

# <span id="page-28-0"></span>**6.13 Customer Feedback Survey**

- **6.13.1** The IBRD user interface shall provide a means for the Database Administrator to solicit user feedback on the operation of the IBRD.
- <span id="page-28-1"></span>**6.13.2** The IBRD user interface shall have the capability to provide users with the required form, a simple means of filling out the proposed form, and forwarding it on-line to the Database Administrator.

#### **6.14 Languages**

- **6.14.1** The IBRD user interface shall allow beacon registration entries using exclusively Latin characters (Unicode.org).
- **6.14.2** The IBRD user interface shall support queries using the international Standard English vocabulary only.
- <span id="page-28-2"></span>**6.14.3** The IBRD user interface shall allow Data Providers to select beacon registration instruction screens and Help features presented in either the English, French, Russian or Spanish languages.

#### **6.15 Home Page**

The home page shall have five distinct login options:

- a) Beacon Owners ;
- b) Block Owners;
- c) Search and Rescue Services;
- d) Inspectors and Maintenance Personnel; and
- e) Database Administrator.

<span id="page-28-3"></span>The Database Administrator user account shall allow access to Block Owners, Search and Rescue Services, and Inspector and Maintenance Personnel sections.

#### **6.16 Registration Form**

- **6.16.1** After information has been entered in a form and submitted successfully, the IBRD interface shall bring the user to a "view only" version of the beacon record.
- **6.16.2** The IBRD user interface shall provide the user with, at minimum, the following options:
- a) Log out;
- b) Register another beacon (for Beacon Owner and Block Owners); and
- c) Home.

– END OF SECTION 6 –

# <span id="page-30-1"></span><span id="page-30-0"></span>**7. DATA VALIDATION**

#### **7.1 Beacon Identification Code**

- **7.1.1** Beacon identification codes provided for new beacon registrations shall be validated against C/S T.001 coding requirements. The beacon identification code contents shall satisfy the criteria provided in Table 7.1 below (see C/S A.001 "Cospas-Sarsat Data Distribution Plan", Annex III/B, section B.1.1.3).
- **7.1.2** The IBRD shall determine if the beacon is a "test coded" beacon and shall inform the registrant:
	- a) that in the event of a distress, this beacon will be disregarded by SAR services as it is coded with a test protocol; and
	- b) b) to consult the beacon manufacturer to have the beacon re-coded. A link to beacon manufacturer contact information available on the Cospas-Sarsat website shall be provided.
- <span id="page-30-2"></span>**7.1.3** Table 7.1 may be subject to change with future satellite technology. Hence, this validation criteria shall be easily editable, e.g. via configuration.

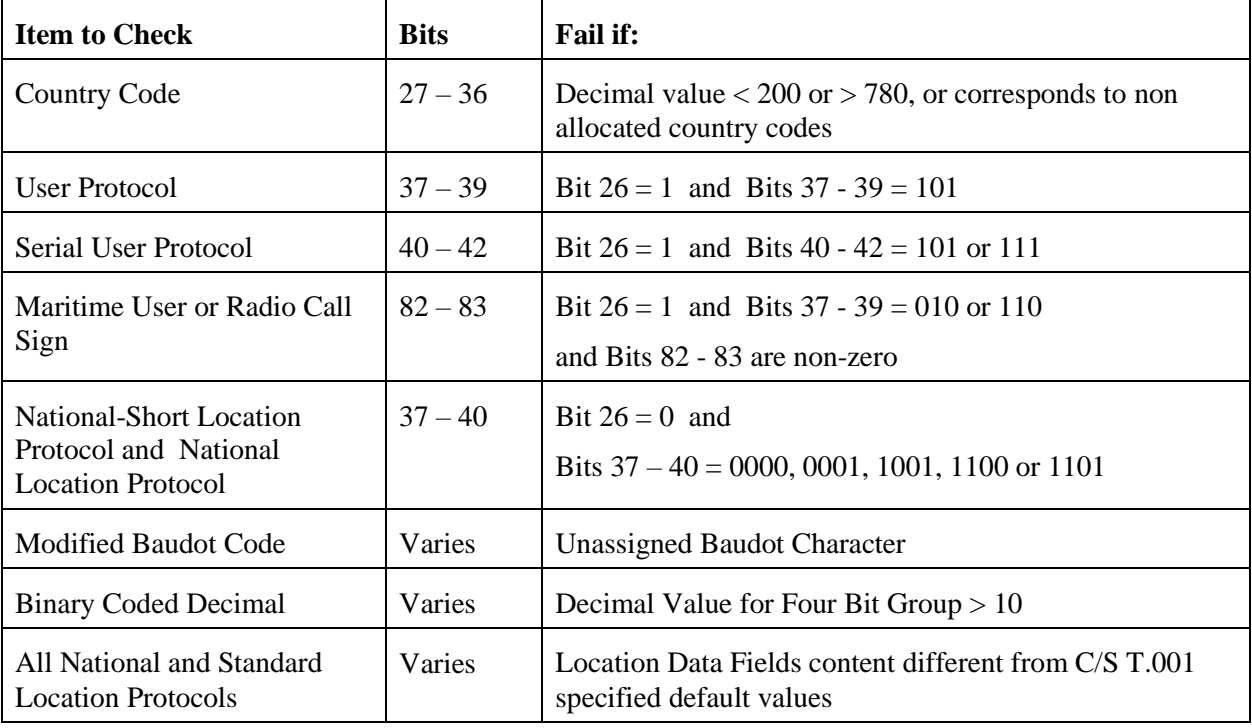

#### **Table 7.1: Validation Criteria for Beacon Identification Codes**

# <span id="page-31-0"></span>**7.2 Checksum Feature**

A checksum feature shall be provided that allows, on an optional basis, the automatic verification of the 15-Hex ID entered by a beacon owner when registering a beacon. The checksum is provided by beacon manufacturers when required by national regulations (see document C/S S.007, Handbook of Beacon Regulations).

Use of the checksum feature is designed to ensure correct initial registration of beacons and is not designed for checking changes to beacon registrations or changes to the 15- Hex ID that might be implemented in the field (for example to change the Country Code when a beacon changes flag-state).

<span id="page-31-1"></span>The algorithm for calculating the beacon checksum and guidelines for its use can be found in document C/S G.005, Guidelines on 406 MHz Beacon Coding, Registration and Type Approval.

# **7.3 Duplicate Registrations**

- **7.3.1** Registration of duplicate beacon identification codes (15 Hex IDs) shall not be permitted).
- **7.3.2** During the initial portion for the registration process of a new entry the IBRD user interface software shall:
	- a) advise the user to wait while the duplicate check is run;
	- b) compare the entry of the new beacon identification code against the existing records; and
	- c) terminate the registration process if a duplicate is found, and provide proper guidance to the Data Provider on how to proceed.

#### <span id="page-31-2"></span>**7.4 Record Fields Set From Beacon Decode**

- **7.4.1** Where possible, record fields shall be automatically set to the values directly decoded from the beacon identification code. These fields are (see detailed description in Annex B):
	- a) country code;
	- b) beacon type (ELT, EPIRB or PLB);
	- c) coding protocol;
	- d) activation mode (automatic / manual); and
	- e) C/S type approval certificate number (when encoded).
- **7.4.2** If the user attempts to override the content of the fields directly decoded from the beacon identification code, the IBRD user interface shall display the appropriate warning. However, user override of the country code, coding protocol and C/S type approval certificate number shall not be allowed.
- <span id="page-32-0"></span>**7.4.3** For designated fields the IBRD shall record both decoded values and user provided data.

# **7.5 Field Logical Content**

Where possible, fields shall be verified for proper logical content and general format, and proper guidance shall be provided on how to proceed if verification fails. The fields to be verified for proper logical content and general format shall include as a minimum:

- a) the 15 Hex ID (beacon identification code) only hexadecimal characters and exactly 15 characters in length (see also section. 7.1);
- <span id="page-32-1"></span>b) all phone numbers in international format (example: +22 607 321 9876) - only numbers and dashes allowed; and
	- c) Vessel/Aircraft capacity (no. of persons on board) must be numerical.

#### **7.6 Field Relational Content**

- **7.6.1** The following fields to be entered by a user shall be verified for proper relational content:
	- a) MMSI versus country code; and
	- b) Radio Call Sign versus country code.
- <span id="page-32-2"></span>**7.6.2** A visual warning and proper guidance shall be provided on how to proceed if verification fails.

#### **7.7 Field Length/Type/Range**

- **7.7.1** Before the final step of insertion into the IBRD database, all field entries shall be checked for validity, as a minimum with regard to:
	- a) length in bytes (or characters);
	- b) data type (e.g., numerical, text, date etc.);
	- c) range (the "practical range" (e.g. 10 to 1,000) may be provided on a per field basis in Annex B. When no "practical range" is given in Annex B, the range as defined by the field type in the database shall be applied); and
	- d) any additional specific field criteria or constraint given for each field definition in Annex B.

<span id="page-33-0"></span>**7.7.2** A visual warning and proper guidance shall be provided on how to proceed if verification fails.

# <span id="page-33-1"></span>**7.8 Required Fields**

Required fields shall be marked in a very obvious way according to industry standards. If not filled in, a visual warning message should appear.

# **7.9 Provision of Accepted Values**

In the event of an error or warning message, the IBRD shall provide an example of accepted values.

- END OF SECTION 7 –

# <span id="page-34-1"></span><span id="page-34-0"></span>**8. REPORTS AND QUERIES**

#### **8.1 Monthly/Annual Statistics**

- **8.1.1** The IBRD shall provide tools for use by the Database Administrator to compute and report basic monthly and annual statistics, including:
	- a) confirmation request status;
	- b) new registrations entered into the database;
	- c) modifications to existing registrations; and
	- d) beacons recorded with special status (e.g., replaced, sold, stolen, lost, out of service, destroyed).
- **8.1.2** Registration counts shall be broken down according to:
	- a) country code;
	- b) country name; and
	- c) beacon type (ELT, EPIRB, PLB).
- <span id="page-34-2"></span>**8.1.3** Monthly or annual reports shall be the default options. However, the Database Administrator shall have the capability to directly specify the start and end date of any report.

# **8.2 Queries**

- **8.2.1** The IBRD user interface shall employ appropriate logic to retrieve and display a list (query result) of beacon records that approximately meet a given set of search criteria, allowing for search criteria with "wildcard" values (unspecified characters in the search string accepted as a match for any character in the searched field). The user shall be able to use wildcard characters anywhere in the search string (could be restricted to a limited number of search fields).
- **8.2.2** The IBRD user interface shall, as a minimum, process queries based upon any combination (logical AND) of the following fields:
	- a) beacon 15 Hex ID;
	- b) vessel/aircraft name;
	- c) owner's name;
	- d) carrier registration number;
- e) Radio Call Sign;
- f) MMSI;
- g) country name;
- h) country code;
- i) vessel/aircraft type;
- j) last update date; and
- k) date of last confirmation request.
- **8.2.3** The IBRD user interface shall provide access (view and/or modify as allowed on the basis of the user class) to the actual registration information for each record directly from the resulting query list, and a means to return to the query list after viewing a specific record.
- **8.2.4** The count of records found in the query result shall be provided.
- **8.2.5** As a minimum the query list shall display the following fields:
	- a) beacon identification code;
	- b) country code and country name;
	- c) beacon type;
	- d) owner's name;
	- e) vessel name / aircraft registration marks;
	- f) vessel Radio Call Sign; and
	- g) MMSI.
- **8.2.6** The IBRD user interface shall provide a capability for re-sorting the resulting query list on the basis on the displayed fields in ascending or descending order.
- **8.2.7** The IBRD user interface shall provide the Database Administrator with a capability to identify individual records from the query list, and send the full listing of the associated record contents either to a text file or a printer.
- **8.2.8** The National Data Providers and Block Owners shall have access to a query tool within their own user interface with the same properties as the tool for SAR Services and Inspectors/Maintenance Personnel; however they shall only have access to their own beacon records.

# <span id="page-36-0"></span>**8.3 Query Export**

The IBRD user interface shall provide the following minimum export capabilities for query results:

- a) export the displayed query results to a tab-delimited text file;
- b) export the displayed query results to a comma-delimited text file;
- c) export the displayed query results to an XML file; and
- d) format and print the displayed query results.

- END OF SECTION 8 –

# <span id="page-37-0"></span>**9. BULK UPLOAD SOFTWARE**

<span id="page-37-1"></span>This software shall be built with the National Data Provider and Block Owner in mind. The Bulk Upload software is meant to be an "offline" or local version of the IBRD. The National Data Provider and Block Owner shall download and install the software on a local computer in order to manage beacon registration offline. When enough beacon records have been created or updated, the National Data Provider and Block Owner shall log in to the IBRD and upload the new/modified beacon records.

# **9.1 Download**

The IBRD interface shall provide means for downloading:

- a) the Bulk Upload software;
- <span id="page-37-2"></span>b) all beacon records from the associated country codes of a National Data Provider and;
- c) all beacon records from the associated Block Owner username.

# **9.2 Basic Functionalities**

The Bulk Upload software shall emulate all Data Provider aspects of the IBRD software on a local computer. The National Data Provider and Block Owner shall at minimum be able to:

- a) create and/or modify beacon records locally;
- <span id="page-37-3"></span>b) search for beacon records saved offline; and
- c) prepare an XML bulk upload file for uploading to the IBRD.

# <span id="page-37-4"></span>**9.3 Bulk Upload File**

The Bulk Upload software shall allow the National Data Provider and Block Owner to prepare and save the XML file with new or modified beacon records according to a selectable date.

# **9.4 Data Update**

When uploading a file to the IBRD:

- data is automatically created or updated.
- the IBRD shall compare the record "last updated" timestamp from the database to the incoming record. If data is more recent on the live database, the IBRD will allow the

National Data Provider and Block Owner to view the information and confirm changes manually.

• the special status of the beacon should also be updatable from the bulk upload file.

- END OF SECTION 9 –

# <span id="page-39-1"></span><span id="page-39-0"></span>**10. PERFORMANCE**

#### <span id="page-39-2"></span>**10.1 Database Capacity**

The IBRD shall have the capability to accommodate the current and forecast beacon population, for up to 1,000,000 beacon registrations.

#### **10.2 Availability**

- **10.2.1** The IBRD shall be available for operational use 99.5% of the time on an annual basis.
- <span id="page-39-3"></span>**10.2.2** The IBRD shall not remain continuously unavailable for time periods of more than 2 hours.

#### **10.3 Maximum Response Time**

- **10.3.1** The IBRD shall provide a timely response to Data Provider requests and inputs. The IBRD total processing time, including the recording of new or modified data in the IBRD database and the transmission of any response to the Internet entry point, shall not exceed 30 seconds.
- **10.3.2** The IBRD user interface shall display on the Data Provider's computer screen a "time passage" indicator (such as an "hourglass" or a "progress bar") when the processing time exceeds 2 seconds.
- **10.3.3** The IBRD shall process bulk record inputs from National Data Providers, including the transmission of the appropriate response at the entry point of the communication network, within a time period that does not exceed 30 seconds per processed record.
- <span id="page-39-4"></span>**10.3.4** The IBRD shall provide a response to a SAR service query within 30 seconds of receipt, at the Internet entry point.

#### **10.4 User Load**

The IBRD shall meet the above requirements with up to 100 simultaneous users.

- END OF SECTION 10 –

page left blank

# <span id="page-41-1"></span><span id="page-41-0"></span>**11. IBRD MAINTENANCE**

#### **11.1 Archival**

The IBRD shall provide means for the archival of records separately from the IBRD database. The periodic archival operation shall:

- <span id="page-41-2"></span>a) remove all records from log tables that are older than 180 days and place them in the archival database; and
- b) remove all records from the main beacon tables that have not been confirmed / updated for more than 10 years and place them in the archival database.

# **11.2 Backup**

<span id="page-41-3"></span>The IBRD shall provide means for backup on a routine schedule. The backup operation shall copy the entire IBRD database to external media (e.g. tape) that can be stored separately from the IBRD system.

#### **11.3 Monitoring**

<span id="page-41-4"></span>The IBRD shall provide tools and displays that allow routine monitoring of the IBRD status and operation by the Database Administrator, with the objective of ensuring security / availability of proper system operation.

# **11.4 Maintenance Notifications**

The IBRD shall provide means for adding special messages to the Home page in case of maintenance or other special events regarding the IBRD software.

- END OF SECTION 11 –

page left blank

# **ANNEX A: LIST OF ABBREVIATIONS AND ACRONYMS**

<span id="page-43-0"></span>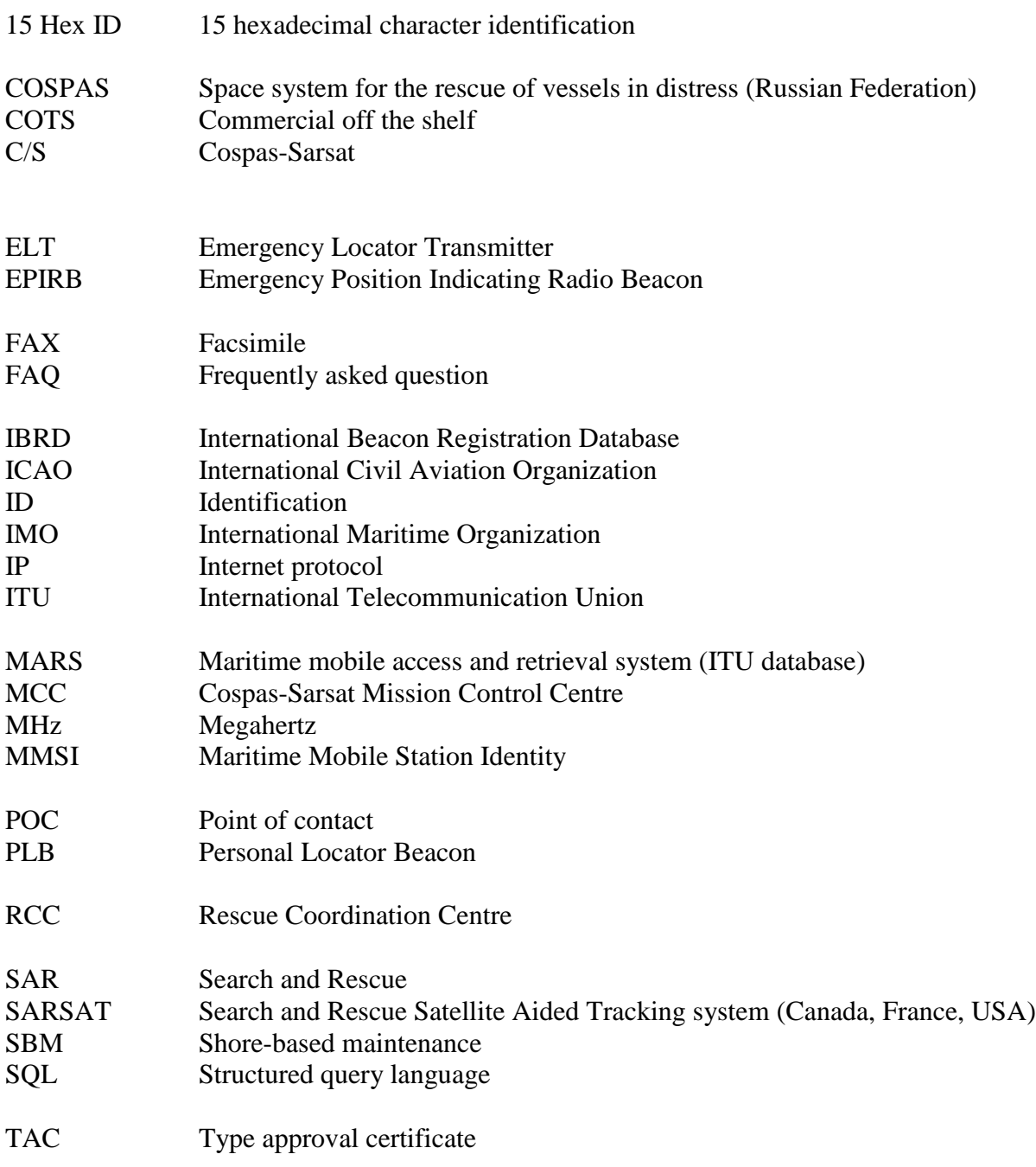

- END OF ANNEX A -

# <span id="page-44-0"></span>**ANNEX B: INTERNATIONAL BEACON REGISTRATION DATABASE DATA ELEMENTS**

The following data elements represent the minimum required elements to satisfy the needs of SAR services and database access. Additional data elements may be required for use by the application database software. Mandatory data elements are required for a beacon registration to be entered. Latin characters (with different accents) shall be accepted in the database.

#### <span id="page-44-1"></span>**B.1 BEACON DATA**

![](_page_44_Picture_222.jpeg)

Note: \* Where the source indicates "beacon decode" or "database", the field will be automatically provided by the IBRD, whenever possible.

# <span id="page-45-0"></span>**B.2 BEACON OWNER INFORMATION**

![](_page_45_Picture_251.jpeg)

Note  $*$  Mandatory for Beacon Owners and Block Owners only, not mandatory when registration is controlled by a National Data Provider.

# <span id="page-46-0"></span>**B.3 VEHICLE INFORMATION**

![](_page_46_Picture_267.jpeg)

Note: \* Only one of the marked entries is mandatory. Not required for PLBs.

- END OF ANNEX B –

- END OF DOCUMENT -

Cospas-Sarsat Secretariat 1250 René-Lévesque Blvd. West, Suite 4215, Montreal (Quebec) H3B 4W8 Canada Telephone: +1 514 500 7999 Fax: +1 514 500 7996 Email: [mail@cospas-sarsat.int](mailto:mail@cospas-sarsat.int) Website: [http://www.cospas-sarsat.int](http://www.cospas-sarsat.int/)